## **Aula 05: 16/AGO/2018**

## **Aula passada**

Implementação parcial de uma classe Polinomio e de um cliente dessa classe. Foram escritos os métodos

- método init ()
- método \_\_str\_\_()
- método call ()

## **Hoje**

Pilhas usando listas em Python, com os métodos list.append() e list.pop()

### **Problema**

Decidir se em um dada string de parênteses, colchetes e chaves está bem-formada.

Um string de parênteses, colchetes e chaves é **bem-formada** se se parênteses, colchetes e chaves são fechados na ordem inversa àquela em que foram abertos.

Por exemplo, a primeira das sequências abaixo está bem-formada enquanto a segunda não está:

 $( () [ () ] )$  ( [ ) ]

## **Pilhas**

Uma **pilha** (=*stack*) é uma lista dinâmica em que todas as operações:

- inserções;
- remoções; e
- consultas

são feitas em uma mesma extremidade chamada de **topo**.

```
empilha --->---+ +-->----> desempilha
(=push) | | (=pop)V |
           +-----------+
            | vvvvvvvvv |
           +-----------+
            | wwwwwwwww |
           +-----------+
            | zzzzzzzzz |
           +-----------+
            | yyyyyyyyy |
           +-----------+
            | xxxxxxxxx |
           +-----------+
```

```
...............................................................
# Usando append() e pop()
TESTE = False
PROMPT = "exp \gg"ABRE_PARENTESES = "("
FECHA_PARENTESES = ")"
ABRE CHAVES = "{"FECHA_CHAVES = "}"
ABRE_COLCHETES = "["
FECHA_COLCHETES = "]"
ABRE = "([1"]FECHA = ")]\}"
QUIT = 'def main():
    \mathbf{r}Resolve um problema levemente mais geral.
    Recebe uma sequência de strings e para cada string verifica se a substring
    formada apenas pelos seus parênteses, colchetes e chaves é bem formada.
    \mathbf{r}print("Verificador de sequencias bem formadas.")
    print("[Tecle ENTER para encerrar o programa.]")
    sequenceia = input(PROMPT)while sequencia != QUIT:
        if bem_formada(sequencia):
            print("bem-formada: sim")
        else:
            print("bem_formada: não")
        sequencia = input(PROMPT)
  #-------------------------------------------------------
def bem_formada(sequencia):
     ''' (str) -> bool
    Retorna True se a sequência é bem formada e False em caso contrário.
    \boldsymbol{I} , \boldsymbol{I} , \boldsymbol{I}pilha = []for item in sequencia:
        if item in [ABRE_PARENTESES,ABRE_COLCHETES,ABRE_CHAVES]: #
            pilha.append(item)
        elif item in [FECHA_PARENTESES,FECHA_COLCHETES,FECHA_CHAVES]:
            if pilha == []: # pilha vazia -- erro frequente
                return False
            # verifique se o topo da pilha tem o abre certo
            item_topo = pilha.pop()
```

```
if item == FECHA_PARENTESES and item_topo != ABRE_PARENTESES:
               return False
            elif item == FECHA_COLCHETES and item_topo != ABRE_COLCHETES:
                return False
            elif item == FECHA_CHAVES and item_topo != ABRE_CHAVES:
               return False
    if len(pilha) > 0: ### pilha não vazia -- erro frequente
        return False
    # passou pelos testes
    return True
# outra versão que usa o modo index()
#-------------------------------------------------------
def bem_formada(sequencia):
    ''' (str) -> bool
    Recebe um string e verifica se a substring formada apenas por parênteses,
    chaves e colchetes da string é bem-formada.
    Retorna True se a sequência é bem formada e False em caso contrário.
    \mathbf{r}pilha = []for item in sequencia:
        if item in ABRE:
           pilha.append(item)
       elif item in FECHA:
            if pilha == []: # pilha vazia -- erro frequente
                return False
            # verifique se o topo da pilha tem o abre certo
            item topo = pilha.pop()if ABRE.index(item topo) != FECHA.index(item):
               return False
    if len(pilha) > 0: # pilha não vazia -- erro frequente
       return False
    # passou pelos testes
   return True
#--------------------------------------------
if __name__ == "__main__":
   main()
```

```
3
```
## **Problema**

Dado um número inteiro representado na base 10 exibir a sua representação na base 2.

#### **Representação de números**

Na **base decimal** são usados apenas os dígitos 0*,* 1*, . . . ,* 9:

- $1_{10} = 1 \times 10^0$
- $2_{10} = 1 \times 10^0$
- $3_{10} = 1 \times 10^0$
- $9_{10} = 9 \times 10^0$
- 89<sub>10</sub> = 8  $\times$  10<sup>1</sup>
- $1234_{10} = 1 \times 10^3 + 2 \times 10^2 + 3 \times 10^3 + 4 \times 10^0$

Na **base binária** são usados apenas os dígitos 0 e 1:

- $1_2 = 1 \times 2^0$
- $10_2 = 1 \times 2^1 + 0 \times 2^0$
- $11_2 = 1 \times 2^1 + 1 \times 2^0$
- $1001_2 = 1 \times 2^3 + 0 \times 2^2 + 0 \times 2^1 + 1 \times 2^0$
- $1011001_2 = 1 \times 2^6 + 0 \times 2^5 + 1 \times 2^4 + 1 \times 2^3 + 0 \times 2^2 + 0 \times 2^1 + 1 \times 2^0$
- $10011010010_2 = 1 \times 10^{11} + 0 \times 10^{12} + \cdots$

#### **Algoritmo**

233 | 2 ----+---- 1 | 166 | 2 1 <-- base ----+---- 0 | 58 | 2 0 ----+---- 0 | 29 | 2 0 ----+---- 1 | 14 | 2 1 ----+---- 0 | 7 | 2 0 ----+---- 1 | 3 | 2 1 ----+---- 1 | 1 | 2 1 ----+---- 1 | 0 1 <-- topo

233 = 11101001

#### **Solução**

```
#
# Conversor de número decimais para binarios
# usando append() e pop() de lista
#
PROMPT = "base 10 \gg"QUIT = 'def main():
    '''Recebe uma string e verifica se a substring formada apenas dos
    parênteses, colchetes e chaves da string é bem formada.
    \mathcal{F}print("Conversor de decimal para binário.")
    print("[Tecle ENTER para encerrar o programa.]")
    decimal str = input(PROMPT)while decimal_str != QUIT:
        decimal = int(decimal_str)print("base 2: ", to_string2(decimal))
        decimal str = input(PROMPT)#-------------------------------------------------------
def to_string2(dec):
     ''' (int) -> str
    Recebe um número inteiro e retorna uma string que representa
    o número na base 2.
    \mathbf{r}<sup>'</sup>\mathbf{r}<sup>'</sup>
    if dec == 0: return '0'
    bin str =''
    pilha = []negativo = False
    if dec < 0:
       negativo = True
        dec = -dec# determine os dígitos de dec na base 2
    while \text{dec} > 0:
        dig 2 = \text{dec } \% 2pilha.append(dig_2)
        dec //= 2# converta os dígitos para str
    while pilha != []:
        dig_{str} = str(pilha.pop())bin_str += dig_str
```

```
if negativo: bin_str = "-" + bin_str
     return bin_str
#--------------------------------------------
if \frac{1}{2} name \frac{1}{2} == \frac{1}{2} \frac{1}{2} main \frac{1}{2} \frac{1}{2} :
    main()
```
# **Apêndice**

#### **Classe Contador**

#### **Atributos**

 $k1 =$  Contador(3)

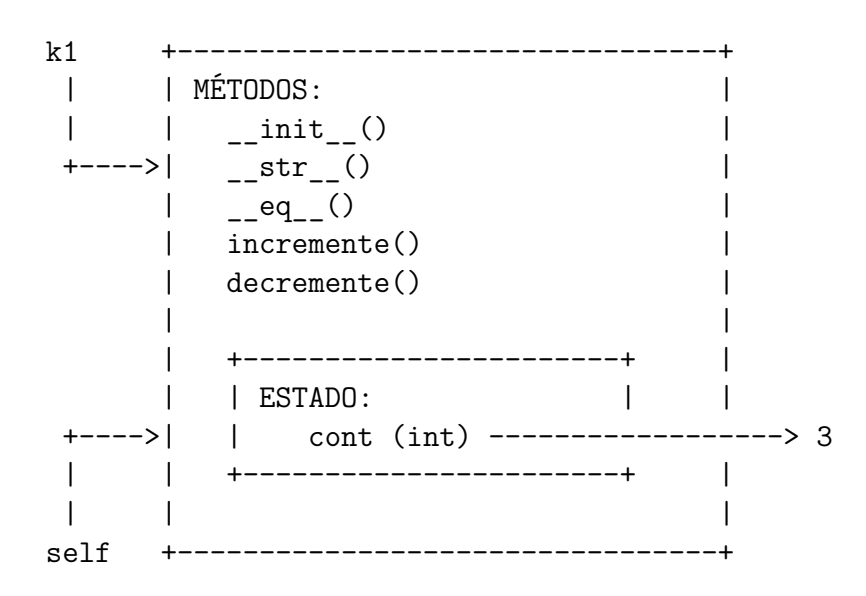

#### **main()**

```
# importa a classe Contador
from contador import Contador
```

```
def main():
   # crie contadores: __init__() é invocado
   k1 = Contador()
   k2 = Contador(3)
    # imprima contadores: __str__() é invocado
   print("k1: ", k1)
   print("k2: ", k2)
    # chamada de métodos
   k1.incremente()
   k2.decremente()
   k2.decremente()
    # imprima contadores: __str__() é invocado
   print("k1: ", k1)
   print("k2: ", k2)
    # hmmmm, para quem achar que dá tempo
    # comparação de contadores: __eq__() é invocado
```

```
if k1 == k2:
   print("iguais")
else:
   print("diferentes")
```
*#-----------------------------------------------------*

main()

**Classe Contador**

```
#-----------------------------------------------------
# módulo contador.py
class Contador:
    #-------------------------------------------------
    def __init__(self, ini = 0):
        '''(Contador, int) -> None
        Construtor: contrói um objeto da classe Contador.
        \mathbf{r}self.cont = ini
    #-------------------------------------------------
    def __str__(self):
        '''(Contador) -> str
        Recebe uma referência/apelido `self` a um objeto da classe
        Contador e retorna um string que pode ser usado por
        print() para exibi-lo.
        Método mágico/especial: usado por print() e str()
        I<sup>''</sup>I<sup>'</sup>
        s = "ಗd" 'd" % (self. cont)return s
    #-------------------------------------------------
    def __eq__(self,other):
        '''(Contador,Contador) -> bool
        Recebe referências/apelidos `self` e `other` a objetos
        da classe Contador e retorna True se "são iguai" e
        False em caso contrário.
        Método mágico/especial: usado pelo Python quando escrevemos
                    Contador == Contador.
        \vec{r}<sup>'</sup>\vec{r}# return self.cont == other.cont
        iguais = False
```

```
if self.cont == other.cont:
        iguais = True
    return iguais
#-------------------------------------------------
def incremente(self):
    '''(Contador) -> None
    Recebe uma referência/apelido `self` a um Contador e
    incrementa-o de 1.
    \mathbf{r}self.cont += 1
#-------------------------------------------------
def decremente(self):
```
*'''(Contador) -> None*

```
Recebe uma referência/apelido `self` a um Contador e
decrementa-o de 1.
\mathcal{T}^{\prime}(\mathcal{T}^{\prime})self.cont -1
```
#### **Saída**

```
meu_prompt> python simulacao1.py
k1: Contador: valor = 0
k2: Contador: valor = 3
k1: Contador: valor = 1
k2: Contador: valor = 1
iguais
```
#### **Sobrecarga de operadores aritméticos em Python**

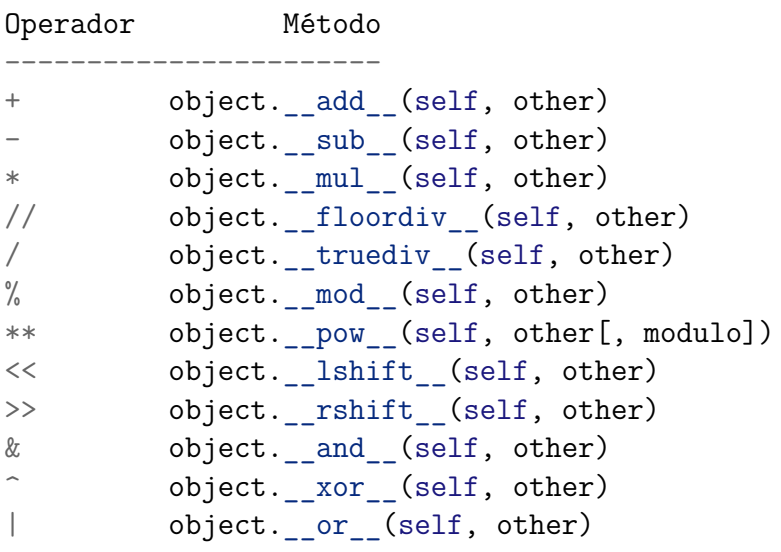

# **Sobrecarga de operadores relacionais em Python**

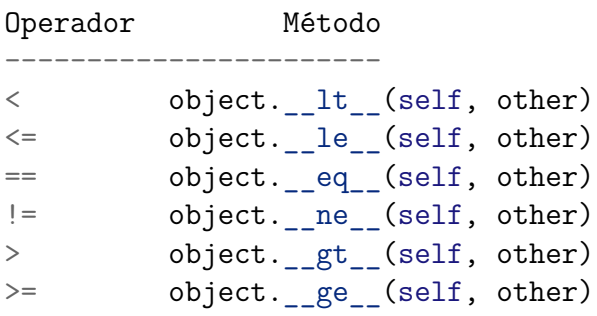